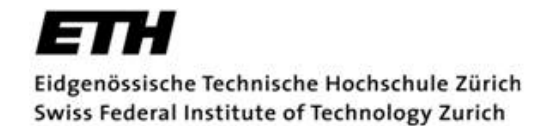

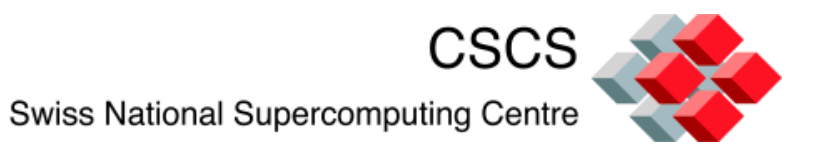

### **MPI-IO**

#### /project/csstaff/IO\_Course

- MPI-IO provides a low-level interface to carrying out parallel I/O
- MPI-IO defines how to access a file system to store data
	- There is no metadata stored about the file
		- There are no tools to analyse what kind of data is stored in the file
- The MPI-IO API has a large number of routines
	- The MPI 2.2 standard has 64 pages for the I/O section
		- Much of this is explanation of the routines
	- There are over 50 routines in the I/O section of the standard
		- This does not include some other routines that are mainly included in the standard to provide support for MPI-IO

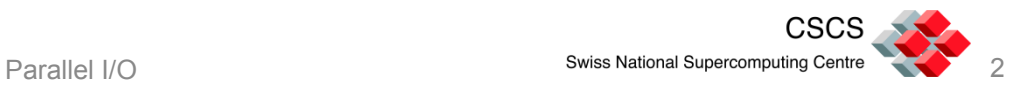

# Compiling and Running

- As MPI-IO is part of MPI, you simply compile and link as you would any normal MPI program
	- On the Cray:-
		- ftn -O2 mycode.f90 -o myprog
		- cc -O2 mycode.c -o myprog
- As MPI-IO is part of the MPI standard, man pages for all routines are available on the Cray systems
- To run the examples grab a node from the batch system and launch the job with aprun

```
$ cp ./myprog $SCRATCH 
$ cd $SCRATCH
$ salloc -N 1 --time=00:20:00
salloc: Granted job allocation XXXX
$ aprun -n 24 ./myprog
```
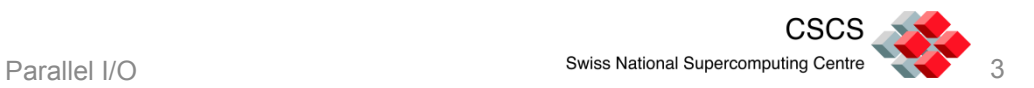

# Opening a File –the API

int MPI File open(MPI Comm comm, char \*filename, int amode, MPI Info info, MPI File \*fh)

```
MPI File open(comm, filename, amode, info, fh, ierr)
```
Character(\*) :: filename Integer :: comm, amode, info, fh, ierr

- MPI File open is a collective call to open a file
	- The collective is defined on the communicator
		- Typically you might use MPI\_COMM\_WORLD as a communicator
		- To open a file just on one process use MPI\_COMM\_SELF as the communicator
- All processes must call MPI File open with the same filename and amode parameters
	- Actually processes may use different names for the filename as long as it actually references the same file
- If no specifics are needed for info then MPI\_INFO\_NULL can be used
- The file handle fh is then used in all subsequent file operations

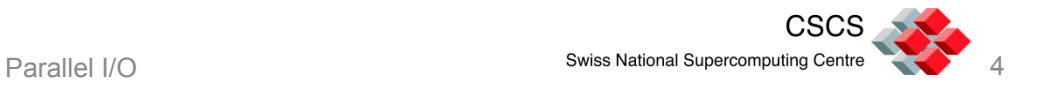

#### File Access Modes

- A number of access modes are supported for MPI files
- The amode argument to MPI\_File\_open defines the access mode for the file
- Multiple access modes can be combined by
	- Using addition or the IOR function in Fortran
		- i.e. MPI\_MODE\_CREATE+MPI\_MODE\_EXCL+MPI\_MODE\_WRONLY
	- Using the or (|) operator in C
		- i.e. MPI\_MODE\_CREATE|MPI\_MODE\_EXCL|MPI\_MODE\_WRONLY

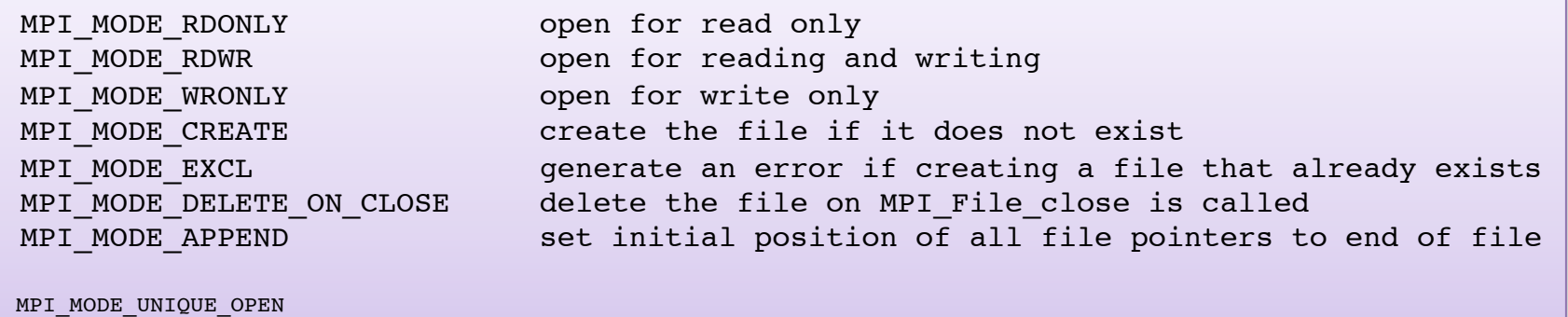

MPI MODE SEQUENTIAL

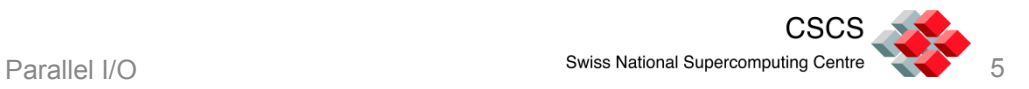

# Closing a file – the API

int MPI File close(MPI File \*fh)

MPI File close(fh, ierr)

Integer :: fh, ierr

- MPI File close is a collective call to close a file
	- The collective is defined on the same communicator use to open the file
- All outstanding operations are synced on the file before it is closed
- If the file was opened with the access mode MPI\_MODE\_DELETE\_ON\_CLOSE then the file will be deleted before the call returns

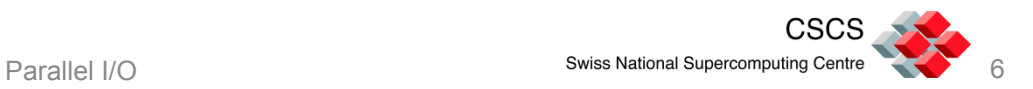

#### Displacements, Elementary Datatypes and Offsets

- The **displacement** of a position within a file is the number of bytes from the beginning of the file
- An **etype** or elementary datatype is an MPI datatype (predefined or a derived datatype)
	- The *etype* is used to set file views and for file access operations (reads and writes)
- An **offset** is a position in the file given in terms of multiples of *etypes*
	- Actually it is a multiple of *etypes* from the beginning of the current *view* 
		- On file open the *view* begins at the start of the file
		- On file open the *etype* is a byte

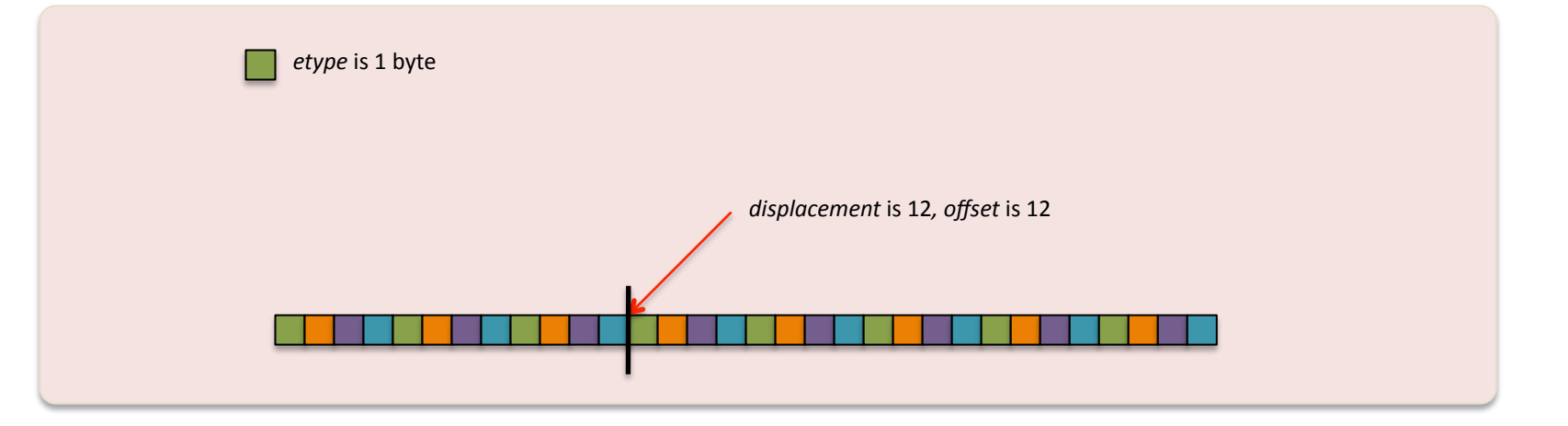

# Simple Independent Writing in a File – the API

```
int MPI File write at (MPI File fh, MPI Offset offset, void *buf, int count,
MPI Datatype datatype, MPI Status *status)
```

```
MPI File write at(fh, offset, buf, count, datatype, status, ierr)
Integer :: fh, count, datatype, ierr
Integer :: status(MPI_STATUS_SIZE)
Integer(Kind=MPI_OFFSET_KIND) :: offset
ltype :: buf(*)
```
- The routine MPI File write at can be used to write data into a file independently by each process
- Each process specifies an explicit offset to write in the file
	- The offset is calculated in multiples of the size of the *etype*
- count elements of type datatype are then written from memory buffer buf into the file at the point determined by the offset

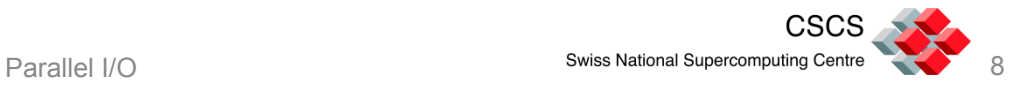

#### Independent file write example

offset=12; MPI File write at(fh, offset, buf, 2, MPI INT, &status);

offset=12 Call MPI\_File\_write\_at(fh, offset, buf, 2, MPI INTEGER, status, ierr)

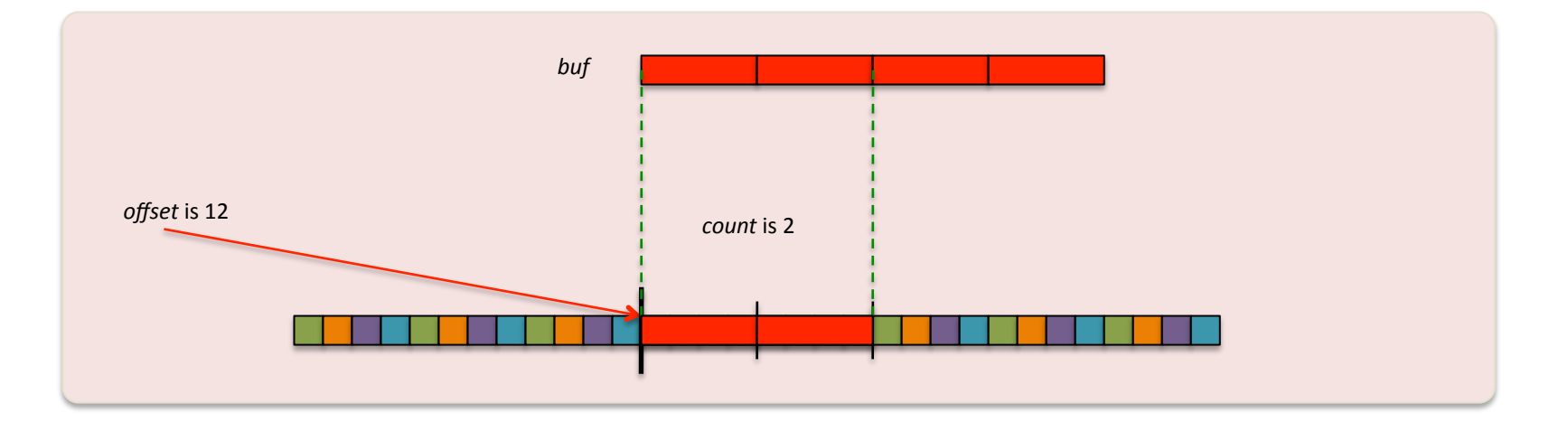

- Take a skeleton MPI code from /project/csstaff/IO Course/MPI-IO/skeletons
- Add instructions to open and close a file
	- Use file creation and read/write access modes
	- Collectively open the file on all processes
- Use MPI File write at to write the Integer value of each *rank* into the file at a displacement of *rank* Integers into the file
	- Check that the file was written correctly using the following command which will display the integer values in the file
		- od -i <filename>

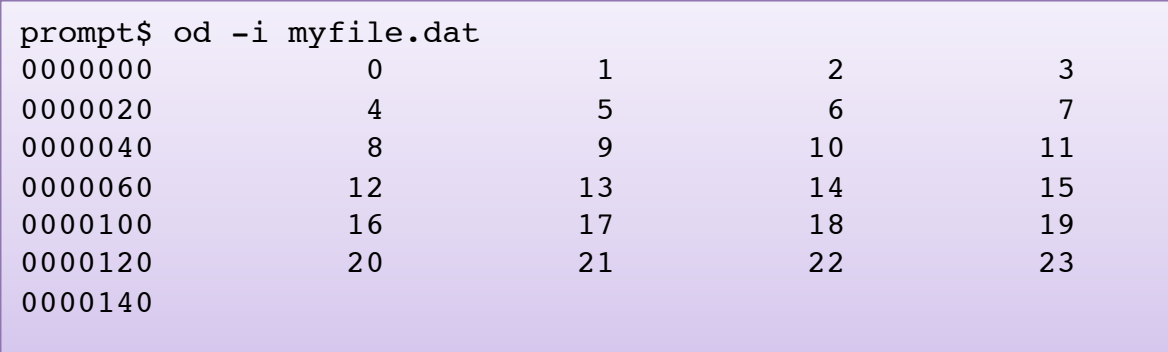

### File Views

- You can define a **view** of the file in order to make it natural for you to deal with your data
- The *view* is defined in terms of a displacement into the file and an *etype*, *filetype* and data representation

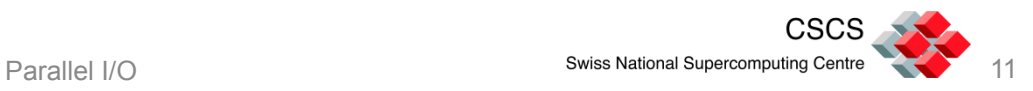

### Setting a File View – the API

int MPI File set view(MPI File fh, MPI Offset disp, MPI Datatype etype, MPI Datatype filetype, char \*datarep, MPI Info info)

```
MPI File set view(fh, disp, etype, filetype, datarep, info, ierr)
Integer :: fh, etype, filetype, info, ierr
Integer(Kind=MPI_OFFSET_KIND) :: disp
Character(*) :: datarep
```
- The routine MPI File set view is used to change the view for a process
- Each process specifies an explicit disp that determines where it sees the file beginning
	- The value of disp is in bytes
- etype defines the new basic type of the file view, and *filetype* must be *etype* or some type derived from multiple copies of *etype*
- datarep can be one of "native", "internal" or "external32"<br>- "external32" is a data representation that is supposed to be portable across acrhitectures
	- - Many MPI libraries don't implement "external32"

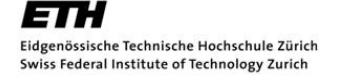

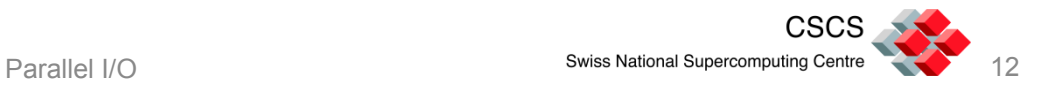

### Set View and Independent File Write Example

disp=8; MPI File set view(fh, disp, MPI INT, MPI INT, "native", MPI INFO NULL); offset=1; MPI File write at(fh, offset, buf, 2, MPI INT, &status);

disp=8 Call MPI File set view(fh, disp, MPI INTEGER, MPI INTEGER, "native", MPI INFO NULL, ierror) offset=1 Call MPI File write at(fh, offset, buf, 2, MPI INTEGER, status, ierr)

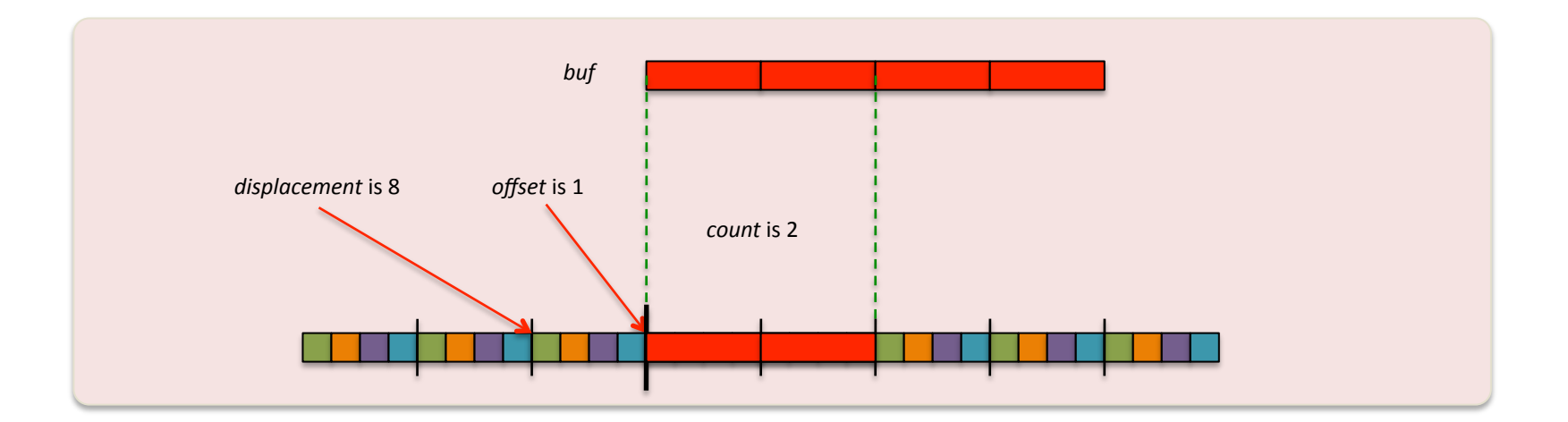

- Take your code from exercise 1 and modify it to set the file view in terms of Integers
	- First use a displacement of 0 and use an offset when writing to put the data into the file
	- Then use an appropriate displacement in setting the view so that you can write the data with 0 offset
- Check your results with od

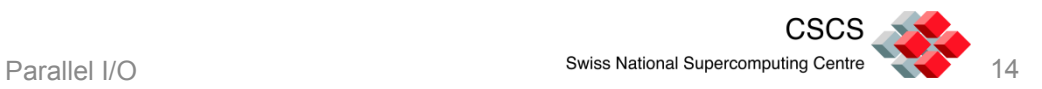

#### Routines for Reading and Writing Without Offsets

- Routines are also provided so that you can write into the file without using explicit offsets
- In these cases you set the view prior to carrying out the write so that the view begins where you wish to write the data
- Note that for all of these write routines there are corresponding routines for reading data from existing files

```
int MPI File write(MPI File fh, void *buf, int count, MPI Datatype datatype, MPI Status
*status)
```

```
MPI File write(fh, buf, count, datatype, status, ierr)
Integer :: fh, count, datatype, ierr
Integer :: status(MPI_STATUS_SIZE)
\langle \text{type} \rangle :: buf(*)
```
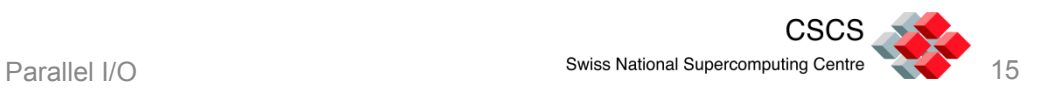

# Independent or Collective Data Accesses

- The routines that we have seen so far all provide for **independent** writing of data
	- Each process accesses the file independently of the other processes in the communicator
- There are also corresponding routines that provide for **collective** writing of data
	- Each of these calls is a collective communication
- For large data accesses, collective data accesses can offer good performance improvements
	- The underlying MPI library can aggregate data and implement optimisations tuned to the file system
- The collective routines have the same APIs as the independent routines except that the name of the routine ends in "\_all"
	- Independent: MPI\_File\_write\_at
	- Collective: MPI\_File\_write\_at\_all

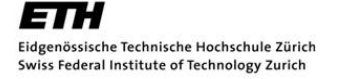

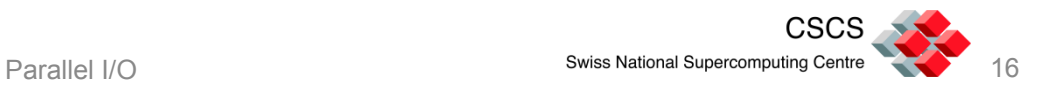

- Modify your code to carry out a collective write without an explicit offset
- Check your results with "od"

# Writing Structured Data in Slabs

- One section of the MPI user defined types in MPI 2 is specifically designed to improve data access for MPI-IO
- MPI-2 introduced the idea of a subarray for data from a structured grid distributed on a set of processes
	- Typically the domain decomposition defines a small cuboid inside a larger cuboid
		- Possibly including Halo regions
- By defining a subarray type, we can use a collective call to write our data into one file

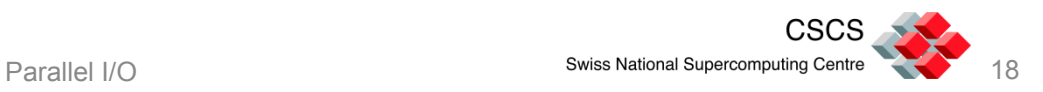

# Using Subarray Types

- By using subarray types we can construct patterns of how to put data from one process into the file
- An individual process can define a datatype to map data in memory into non-contiguous patterns in the file
- The API for how to define subarrays is not in the 64 pages of MPI-IO routines, as it is just a type definition routine

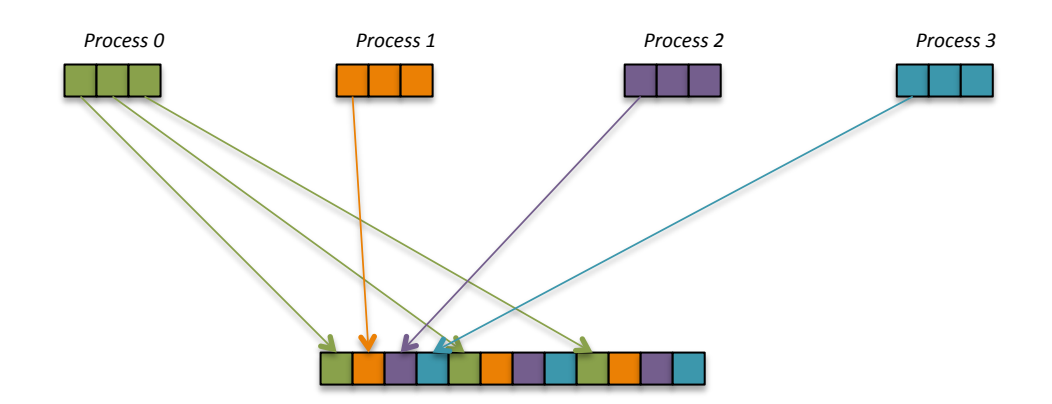

### Defining Subarrays – the API

int MPI Type create subarray(int ndims, int sizes[], int subsizes[], int starts[], int order, MPI\_Datatype basetype, MPI\_Datatype \*subarraytype)

```
MPI Type create subarray(ndims, sizes, subsizes, starts, order,
basetype, subarraytype, ierr)"
Integer :: dims, order, basetype, subarraytype, ierr
Integer(:) :: sizes, subsizes, starts
```
- The routine MPI Type create subarray defines a new type
- The *subarraytype* is based on the original datatype *basetype*
- The creation of the subarray requires you to define the dimensions of the full array as well as the dimensions of the subarray that a particular process holds
- The starts array specifies the offset into the full array for where the subarray begins
- The *order* argument specifies whether the ordering is row-major (MPI\_ORDER\_C) or column-major (MPI\_ORDER\_FORTRAN)
	- Use the one appropriate for your programming language

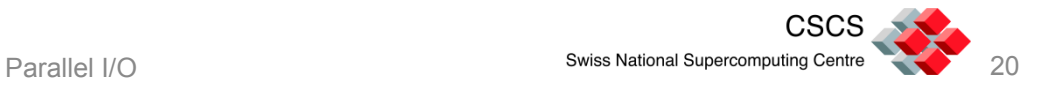

# Subarray Constructor Example

```
Integer :: ranknum(4)
.
.
.
sizes=(/3, 4/)subsizes=( / 1, 4 / )starts=(/ wrank, 0 /)
Call MPI Type create subarray(2,sizes,subsizes,starts,MPI ORDER FORTRAN,MPI INTEGER,subarray,ierror)
Call MPI Type commit(subarray, ierror)
ranknum(:)=wrank
displacement=0
Call MPI File set view(fh,displacement,MPI_INTEGER, subarray, "native", MPI_INFO_NULL, ierror)
Call MPI_File_write_all(fh,ranknum,4,MPI_INTEGER,status,ierror)
```
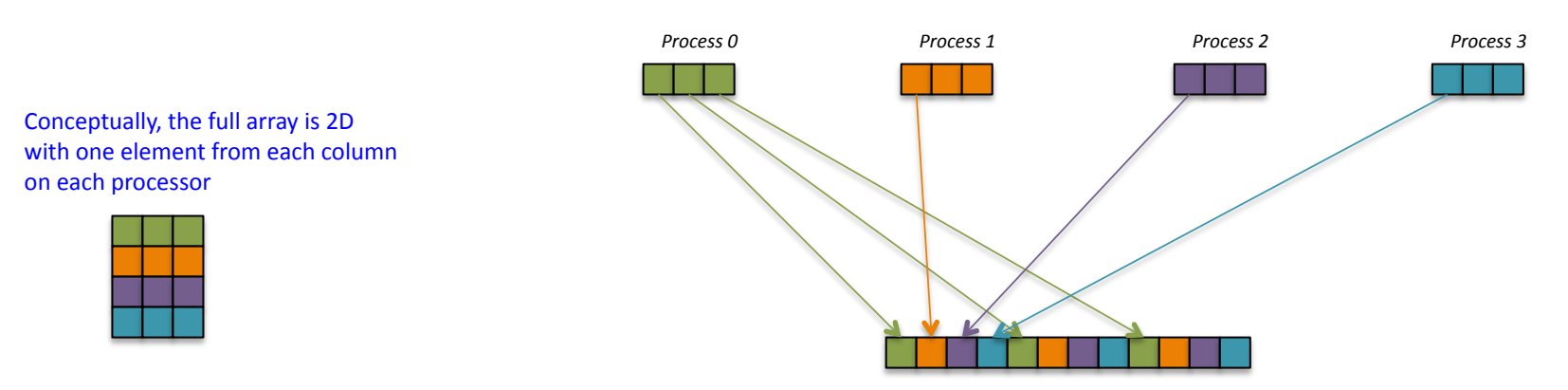

We map the data into the file so that it is in column-major order

- Change your code to use a subarray type to write an array of 8 elements, so that each number is *rank* elements apart in the file
- Check your results with "od"
- For 3 processes the output should look as shown
- Verify that it works with any number of processes

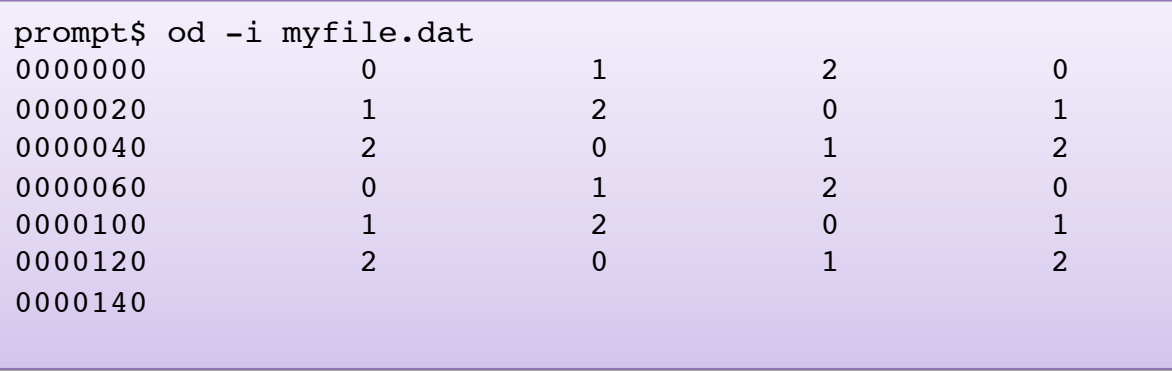

# Domain Decomposition Example

- In this example a process holds the data for a small 2D grid inside a larger 2D grid
- We can define a subarray so that this data is also mapped on the file in a linear fashion
- This can be extended to 3 or more dimensions

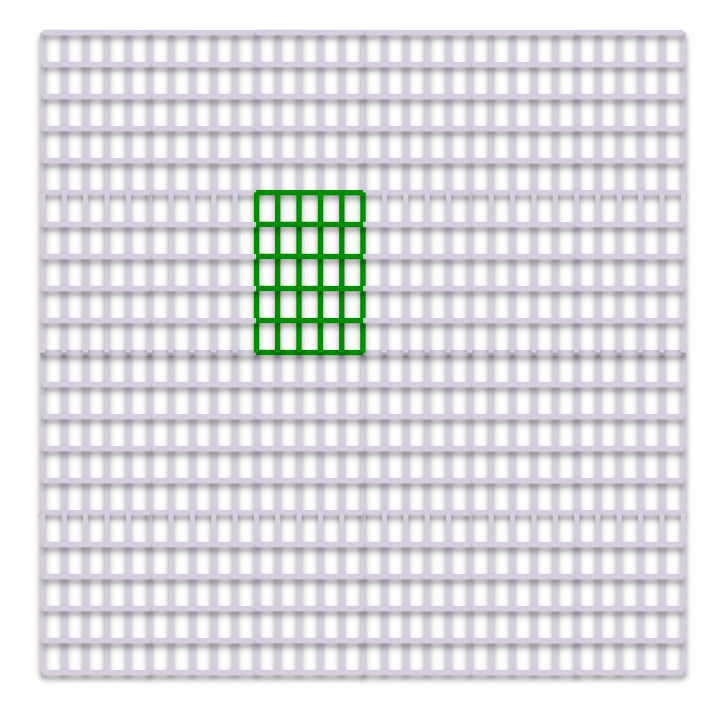

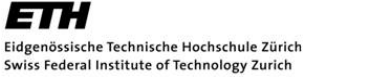

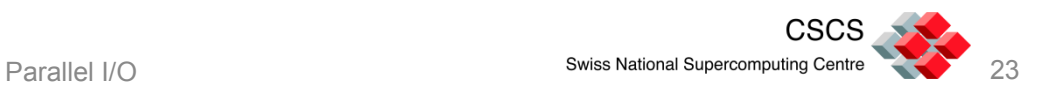

# MPI Collective Writes and Optimisations

- When writing in collective mode, the MPI library carries out a number of optimisations
	- It uses fewer processes to actually do the writing
		- Typically one per node
	- It aggregates data in appropriate chunks before writing

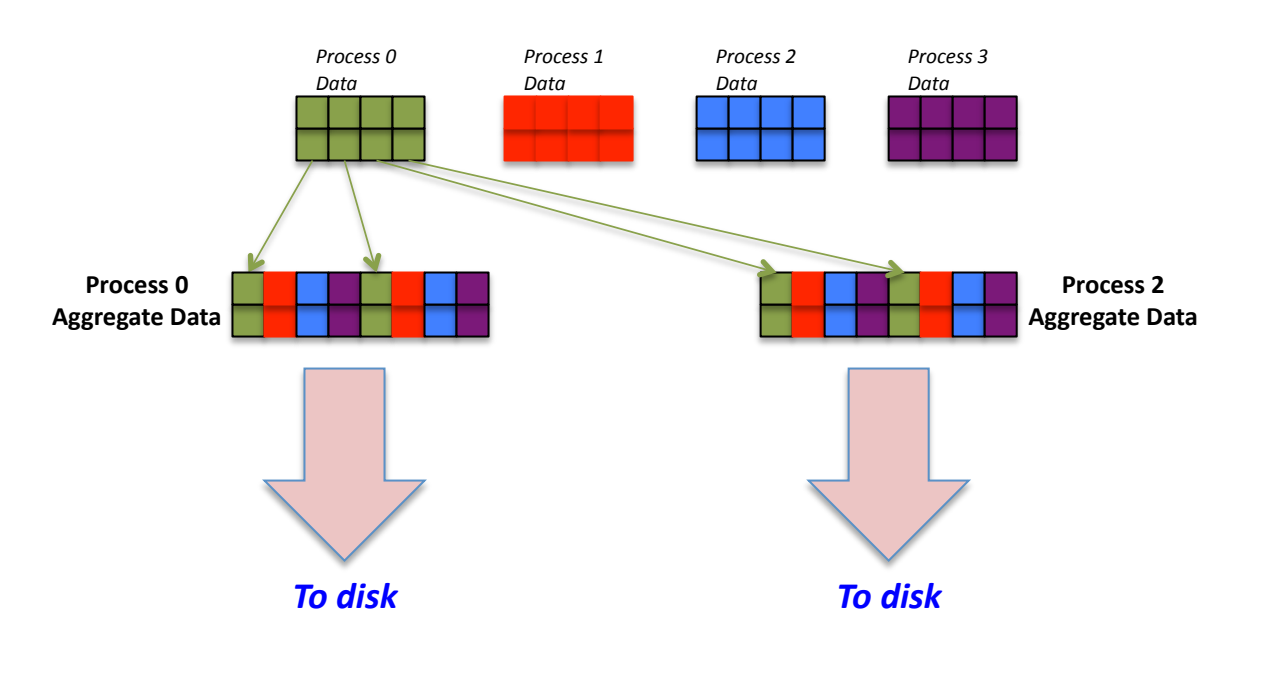

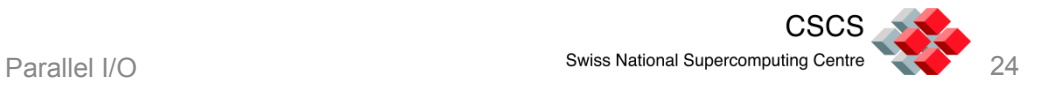

- Change your code to use a 2 x 2 data array and subarray to write 4 elements in a *numranks* x 4 global array
- The file should have 2 elements on one row and 2 on the row below
- The code will only run with even numbers of elements
- Check your results with "od"
	- Adjust the output width by adding the output flag "-v -width= <4\*numranks>"
- For 4 processes the output should look as shown below

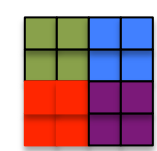

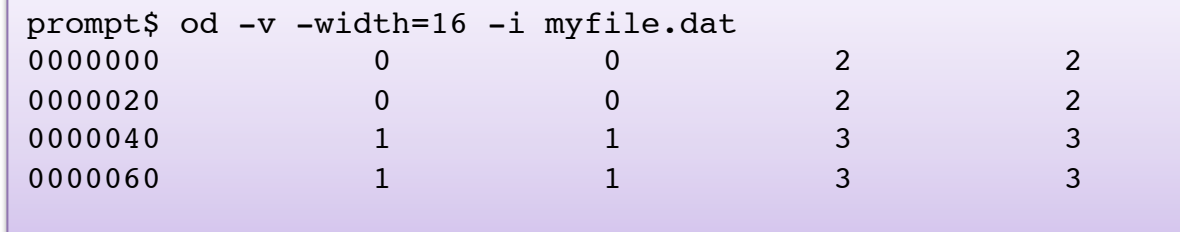

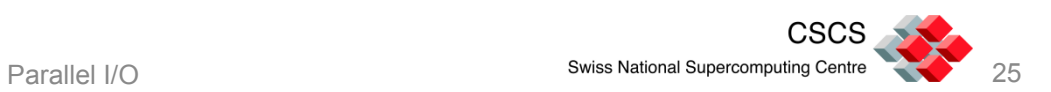

# Using Hints to Improve Performance

- The *info* flag when opening a file can be used to pass optimisation *hints* to the MPI library
	- The hints are provided in (key,value) pairs
- Several predefined hints are reserved in the MPI standard and are available in most MPI libraries
- Selecting appropriate hints can improve performance
- On the Cray systems, the hints in use for a file can be seen by setting the following environment variable
	- export MPICH\_MPIIO\_HINTS\_DISPLAY=1
- The Cray implementation allows you to set hints on files using the environment variable MPICH\_MPIIO\_HINTS
	- This avoids the need to use the MPI routines to set the *info* flag at file open time
		- e.g. export MPICH\_MPIIO\_HINTS="\*:cb\_buffer\_size=67108864"

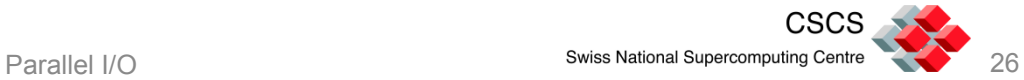

# Useful Hints to set for Performance

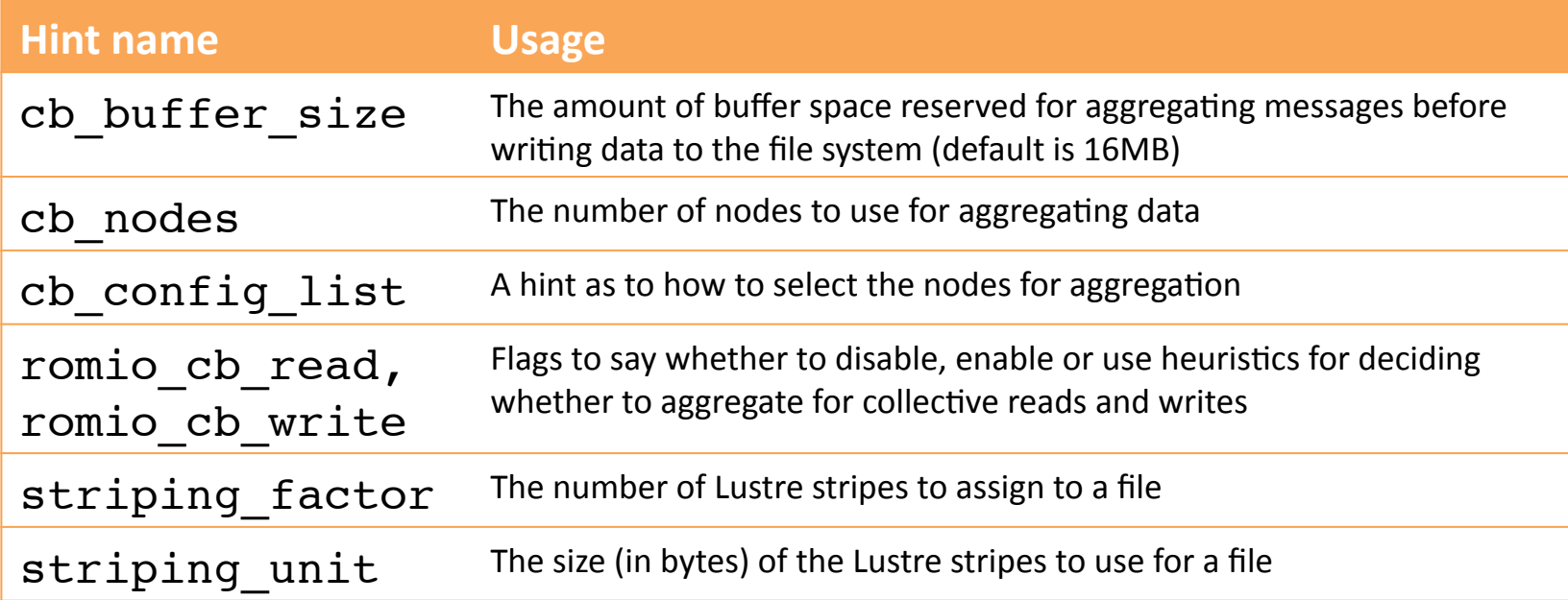

Several of the hints related to collective buffering on the Cray require that the environment variable MPICH\_MPIIO\_CB\_ALIGN be changed

**See the mpi** *man page on the Cray systems for more details* 

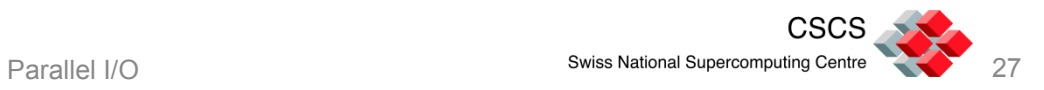

- Take a copy of the Fortran code in /project/csstaff/ IO\_Course/MPI-IO/examples/ mpiio large grid.f90 and compile it
	- ftn -O2 mpiio large grid.f90 -o mpiio\_large\_grid
- Grab 192 cores and launch the job
	- $-$  Use salloc  $-n$  192  $-$ time=00:20:00 to get access to the cores
- Introduce some timing and bandwidth measurement routines
- Use the MPICH\_MPIIO HINTS environment variable to change the striping pattern of the file it creates to see if you can make it go faster
- Do any of the other hints make a difference?

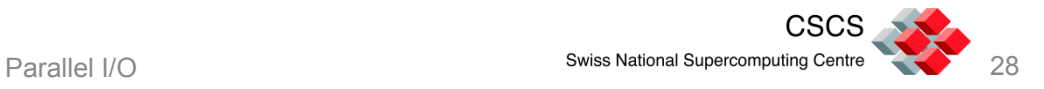